## General **Pharmaceutical** Council

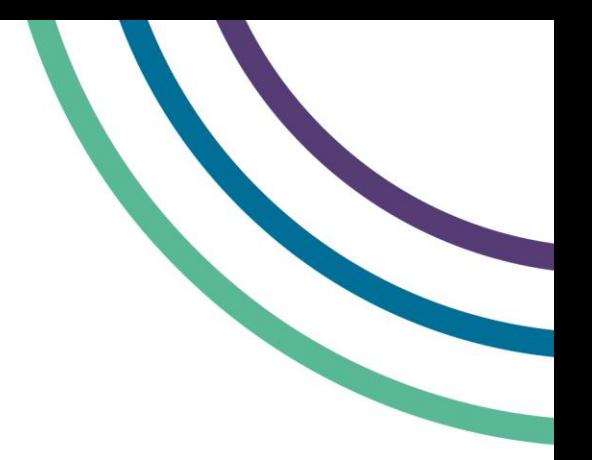

## **myGPhC renewal user guide**

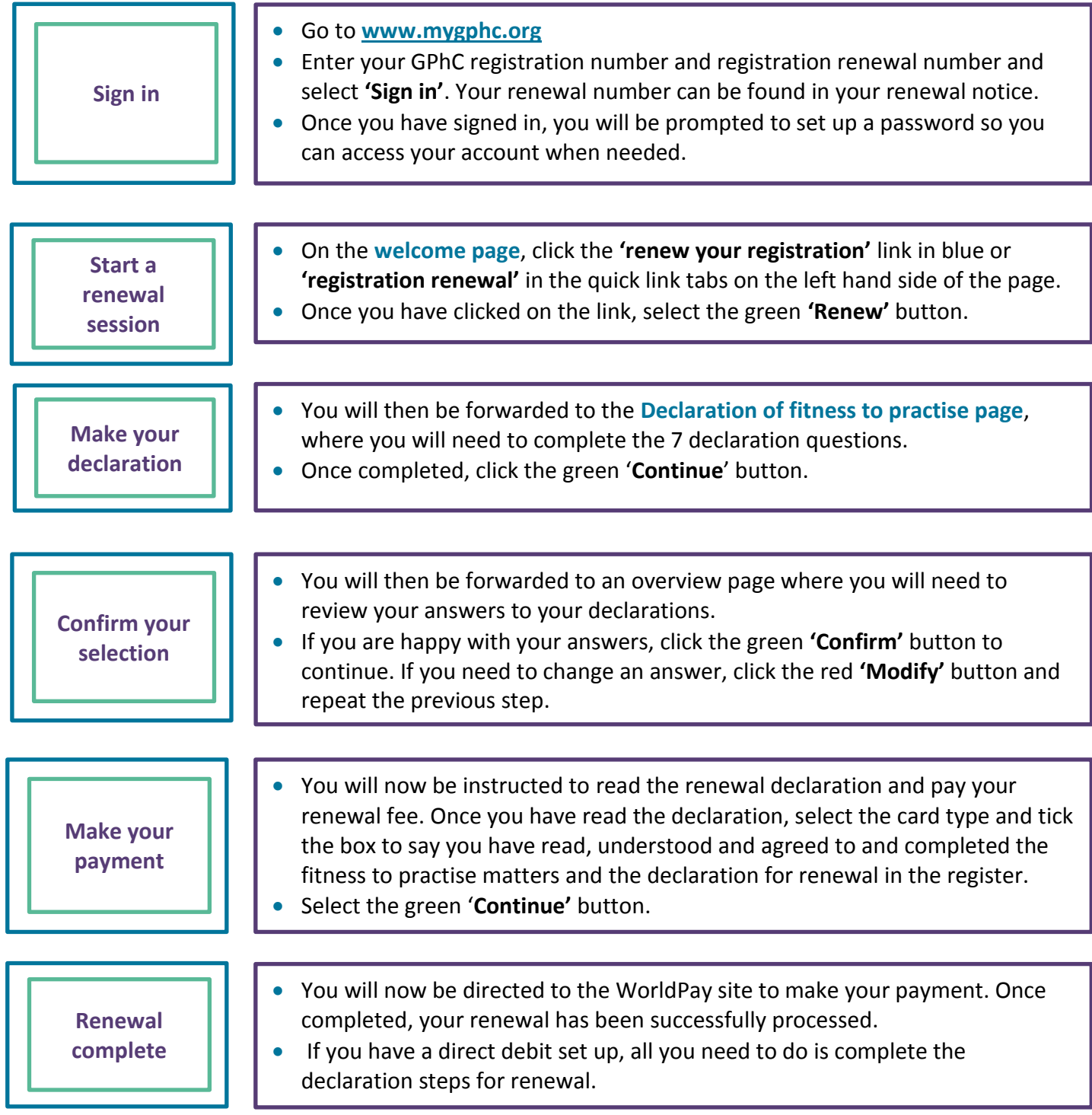

For more information on how to use myGPhC please see our FAQs. You can also email us at [info@pharmacyregulation.org](mailto:info@pharmacyregulation.org) **or phone us on 020 37138000.**